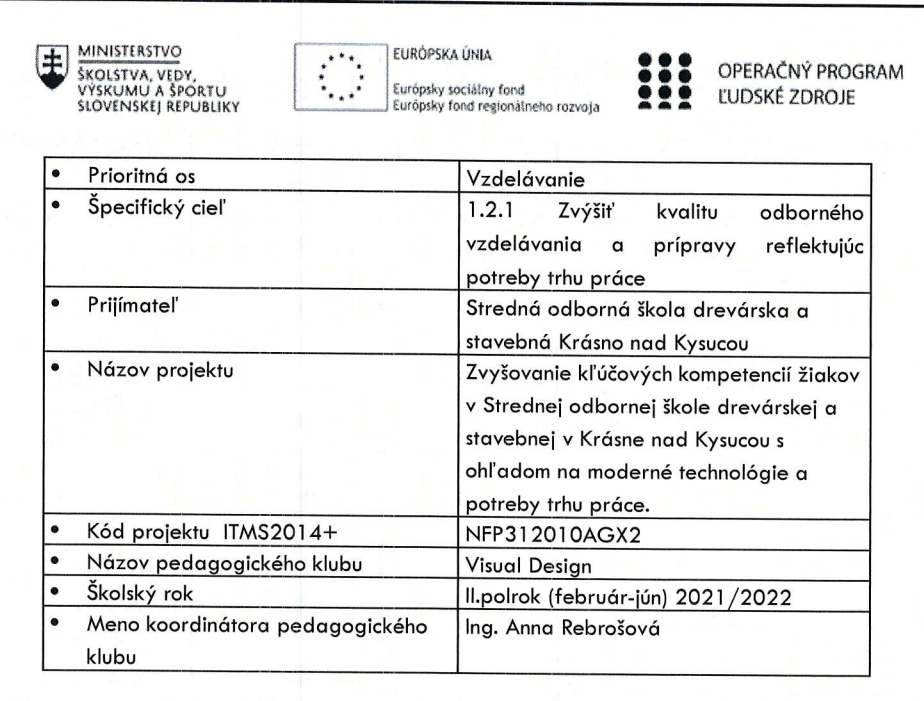

:1

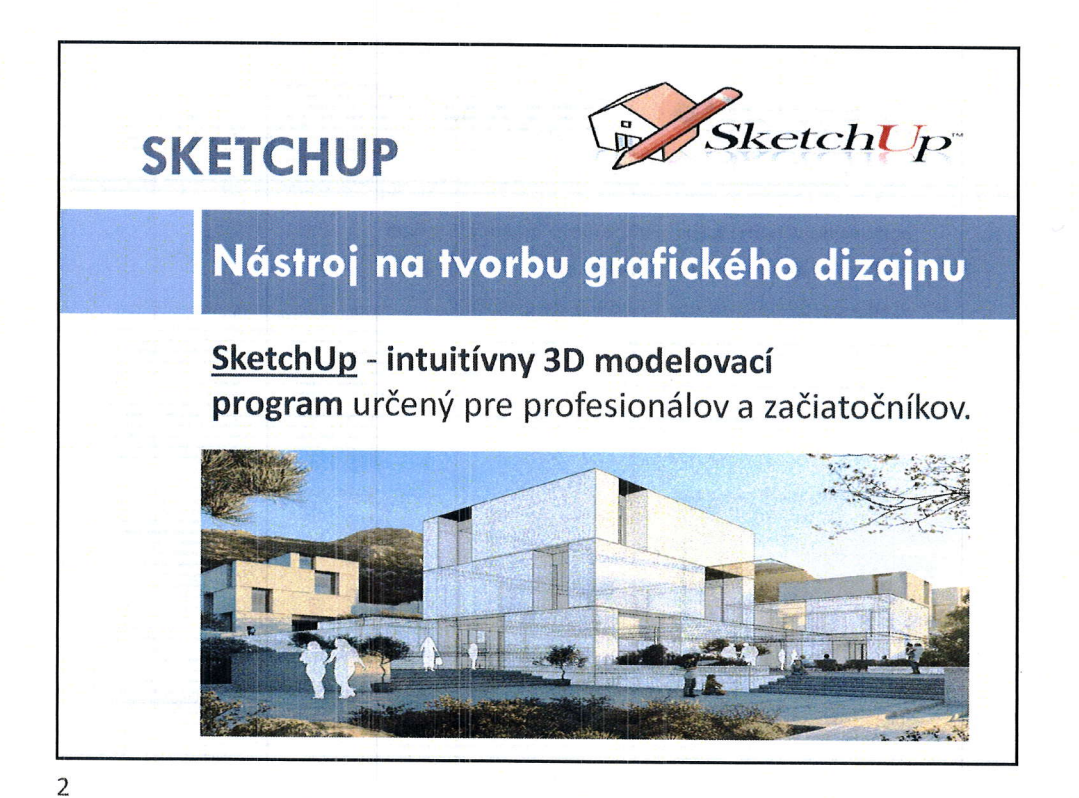

 $1\,$ 

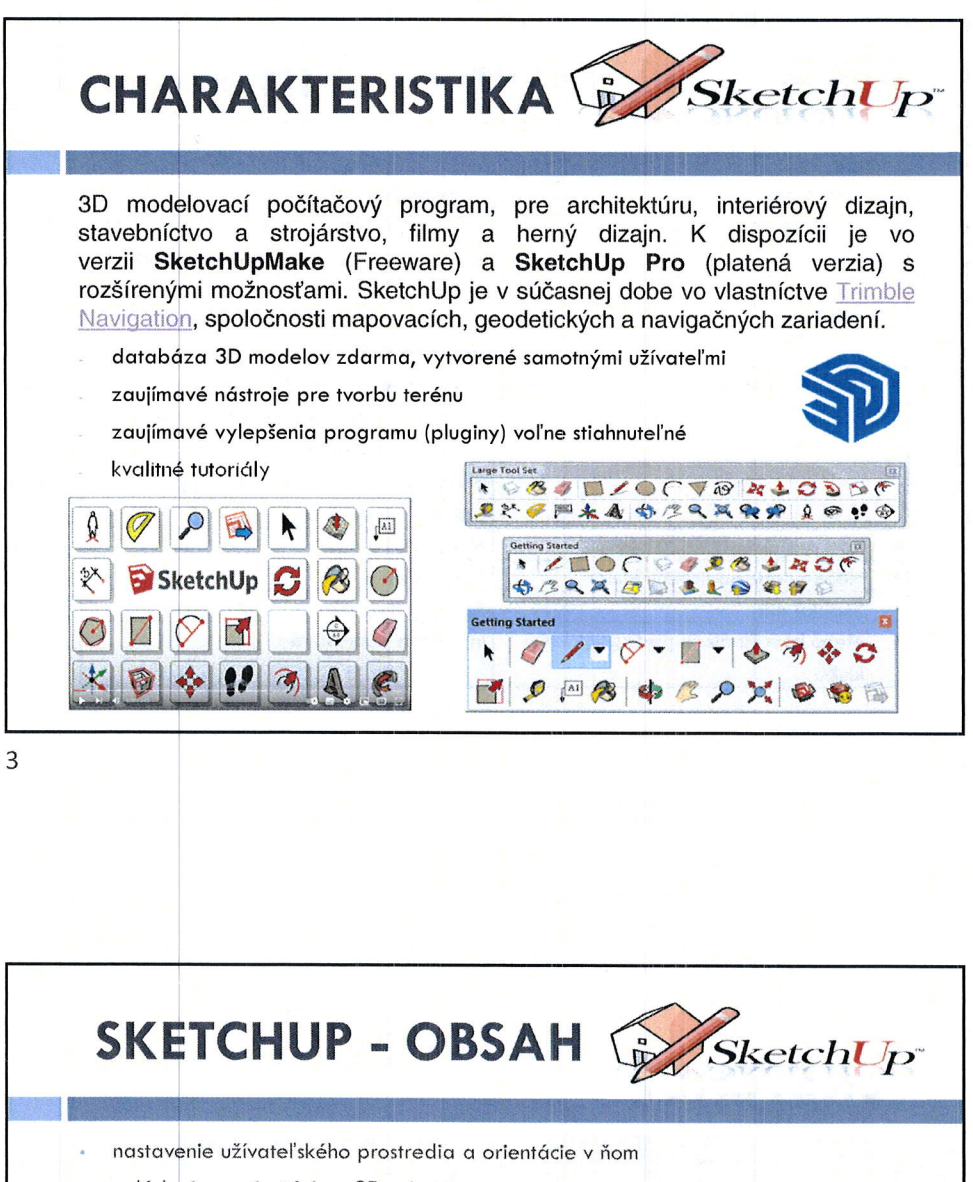

- ovlódqnie o orientócio v 3D priestore
- všetky potrebné kresliace funkcie a ich využitie
- všetky potrebné editačné funkcie a ich využitie
- nastavenie materiálov a textúr
- nastavenie zobrazenia a prezentácia modelu

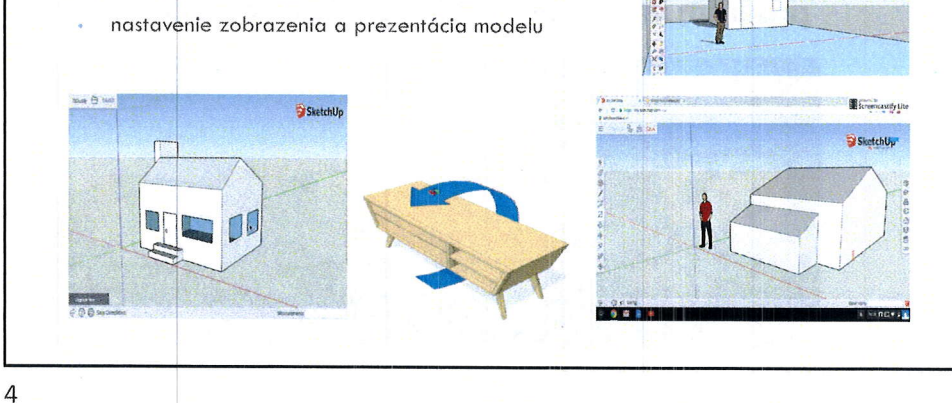

ir.

 $\overline{2}$ 

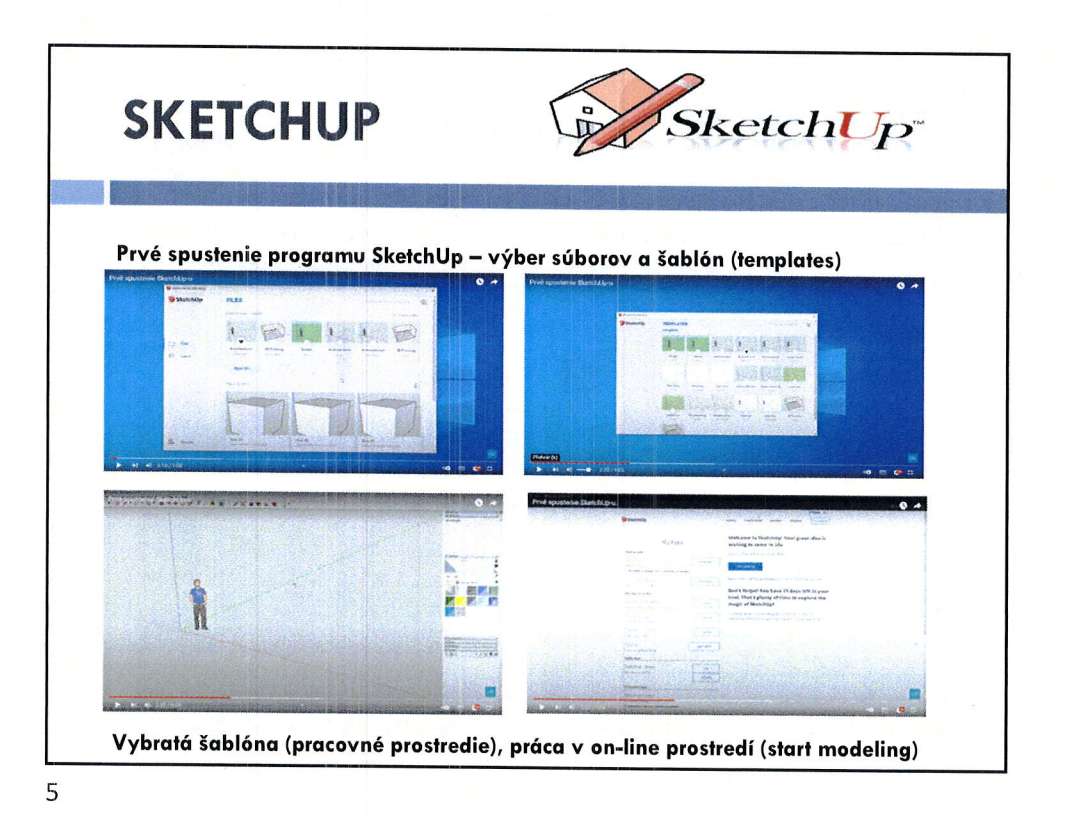

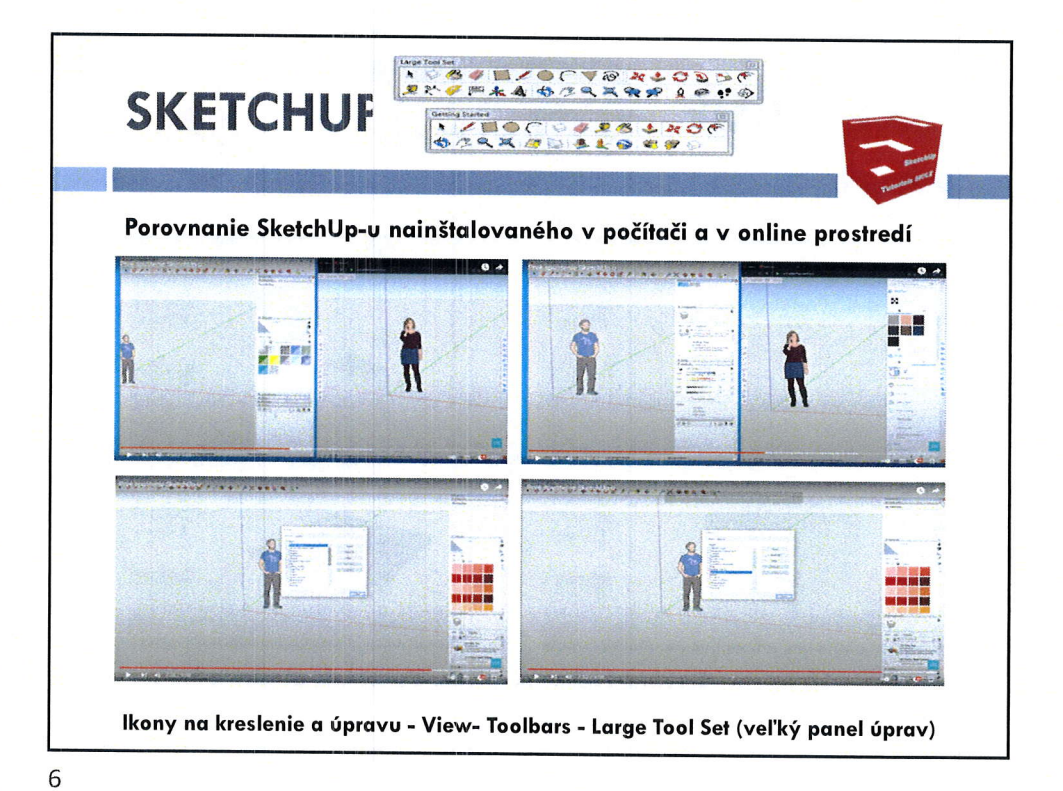

 $\overline{3}$ 

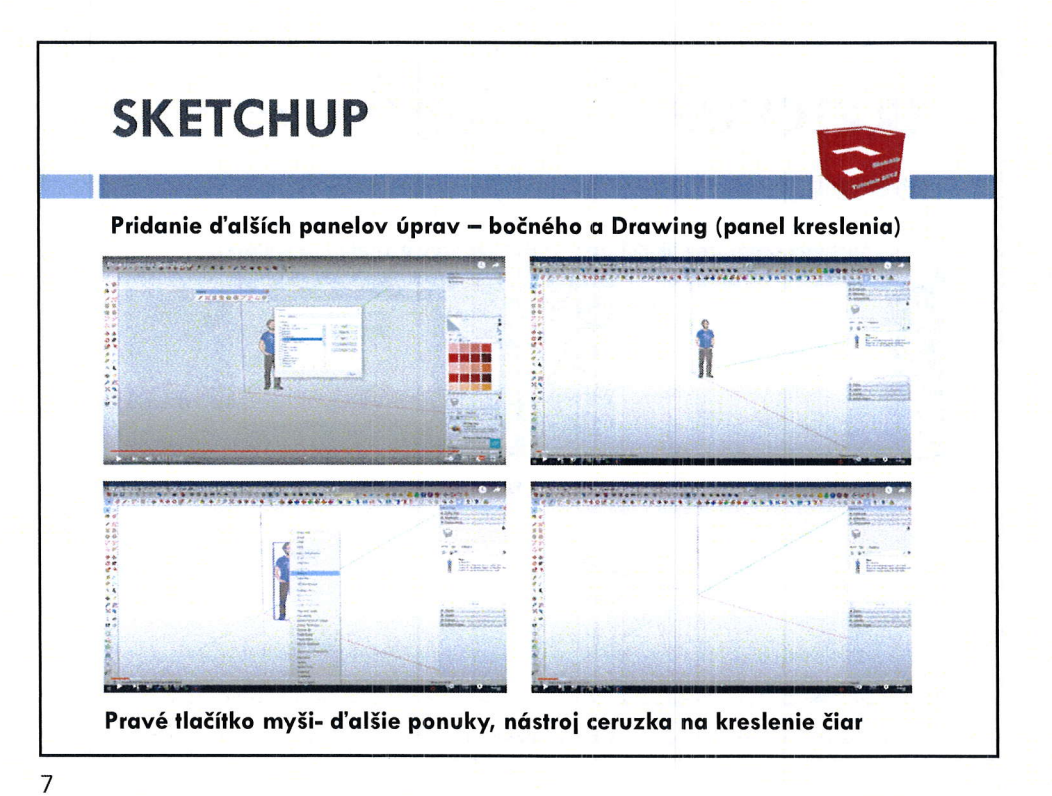

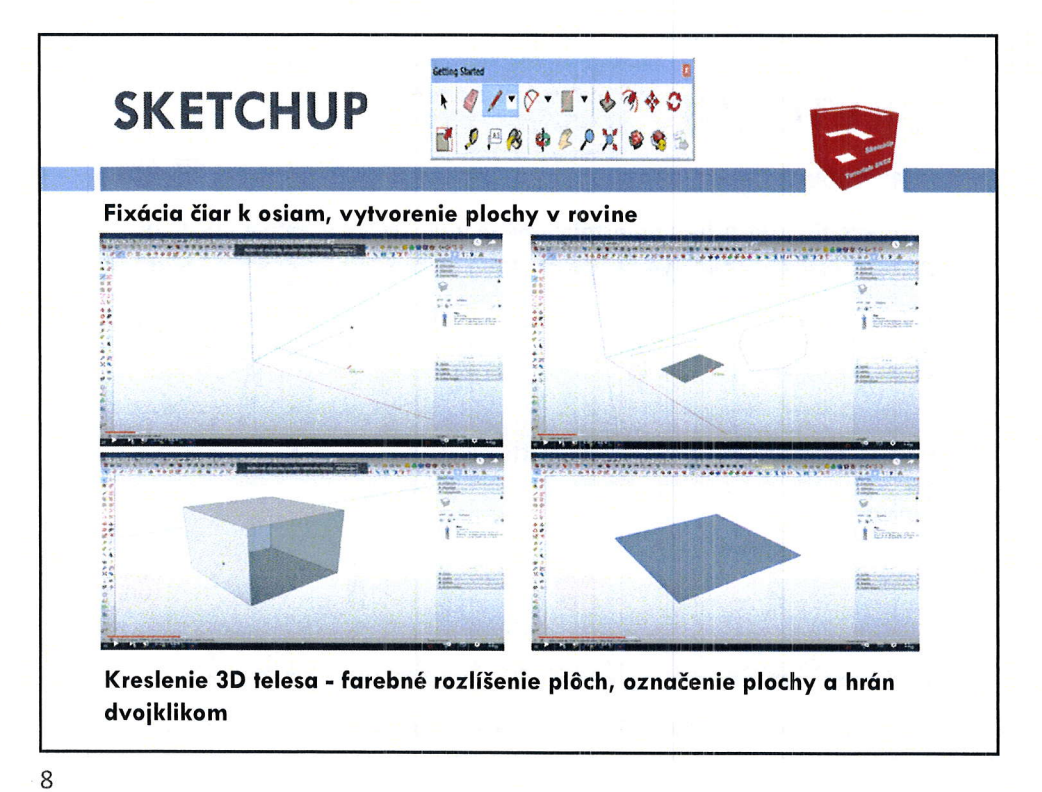

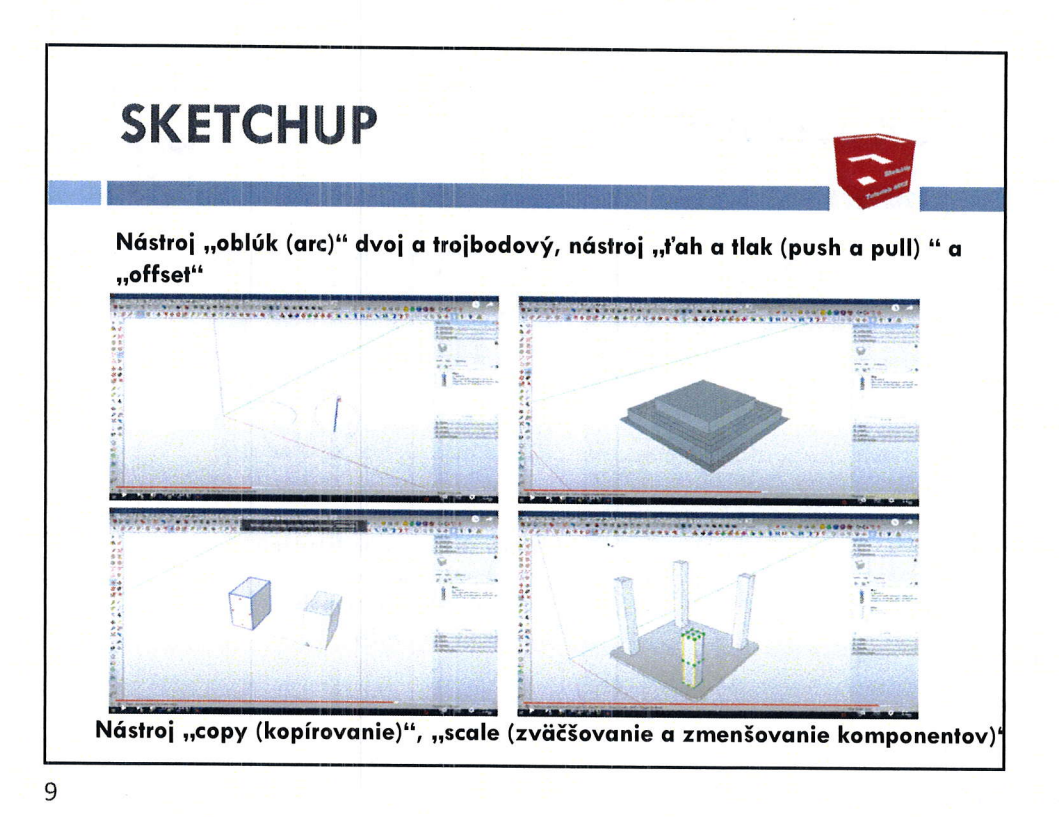

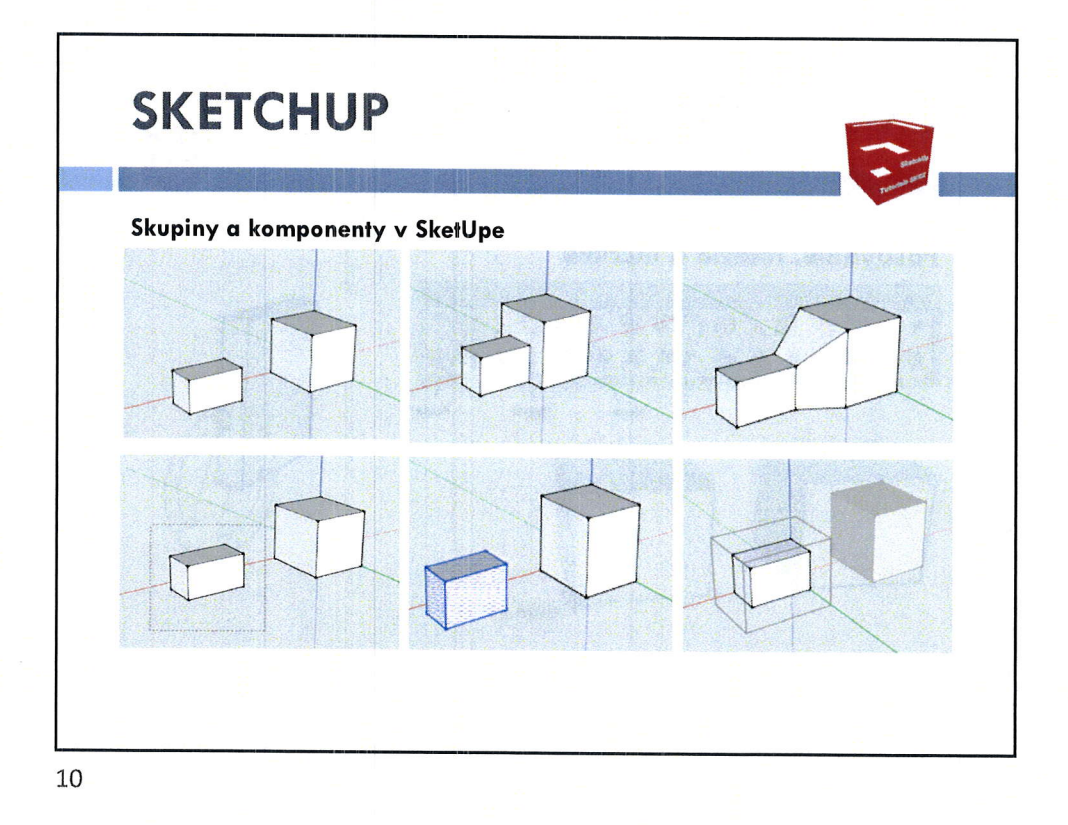

l,

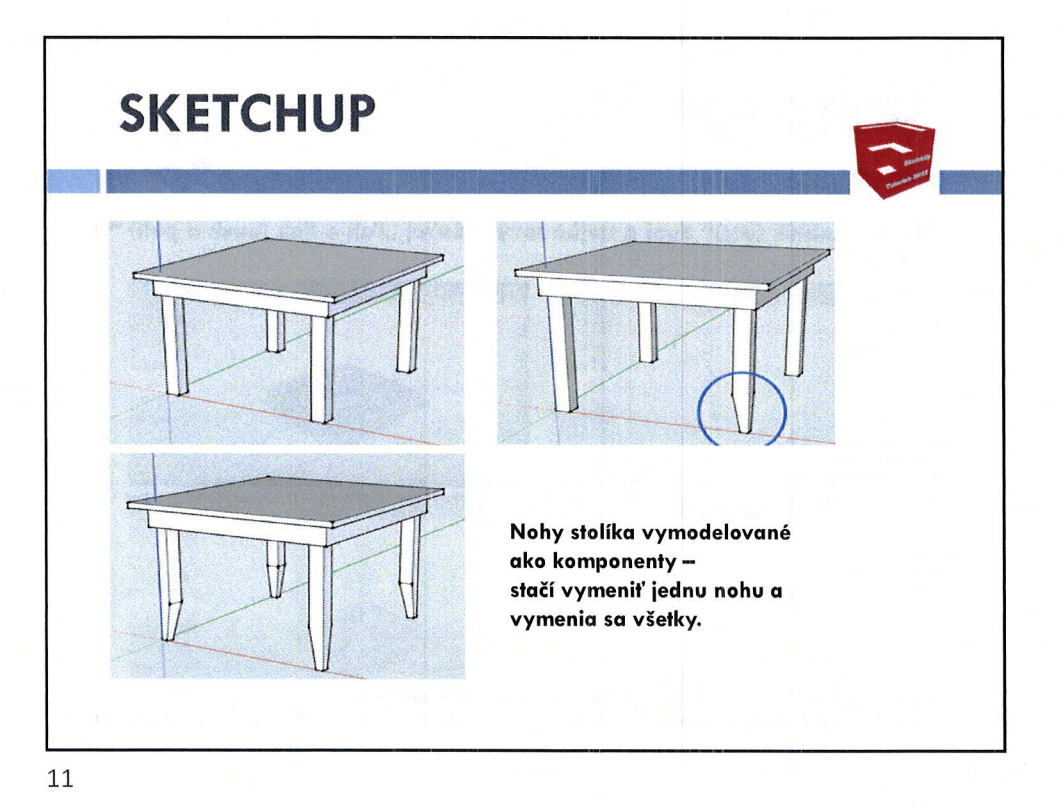

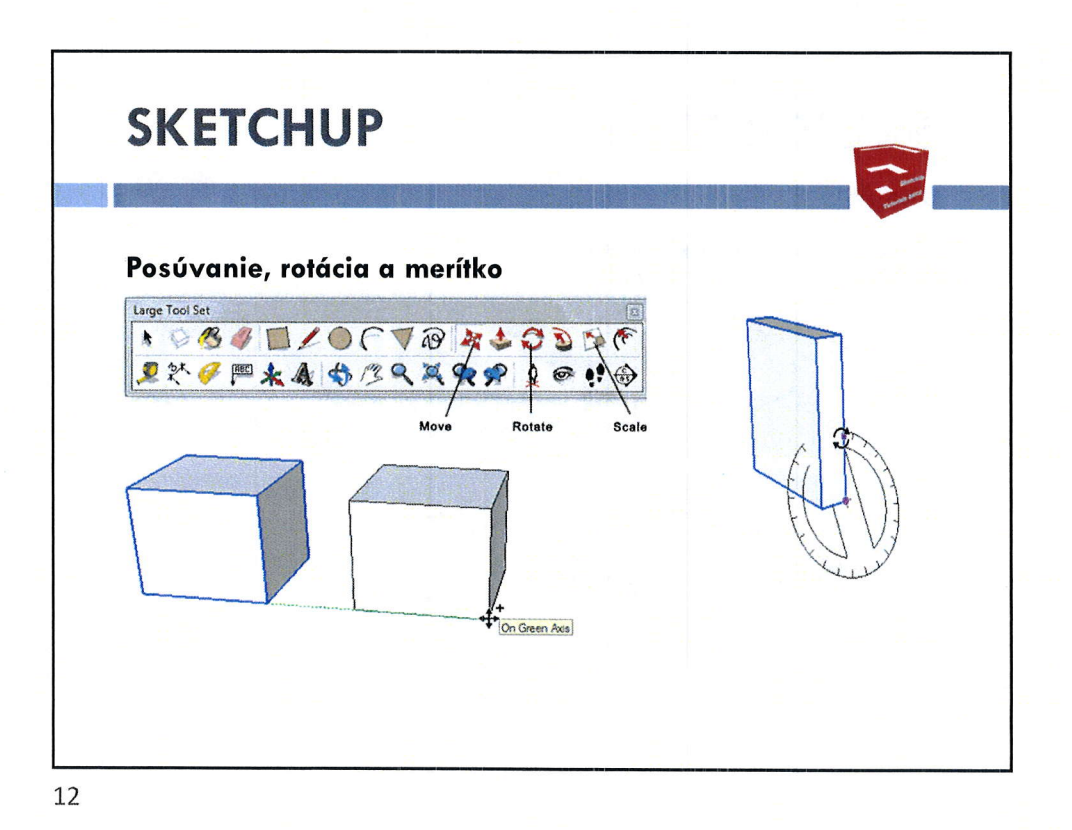

 $6\overline{6}$ 

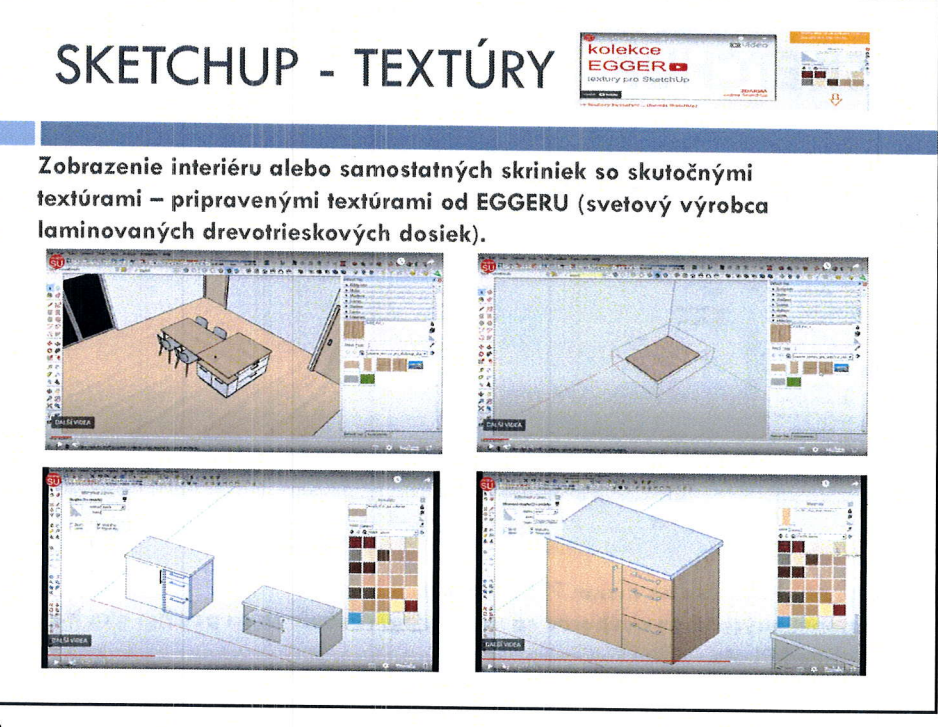

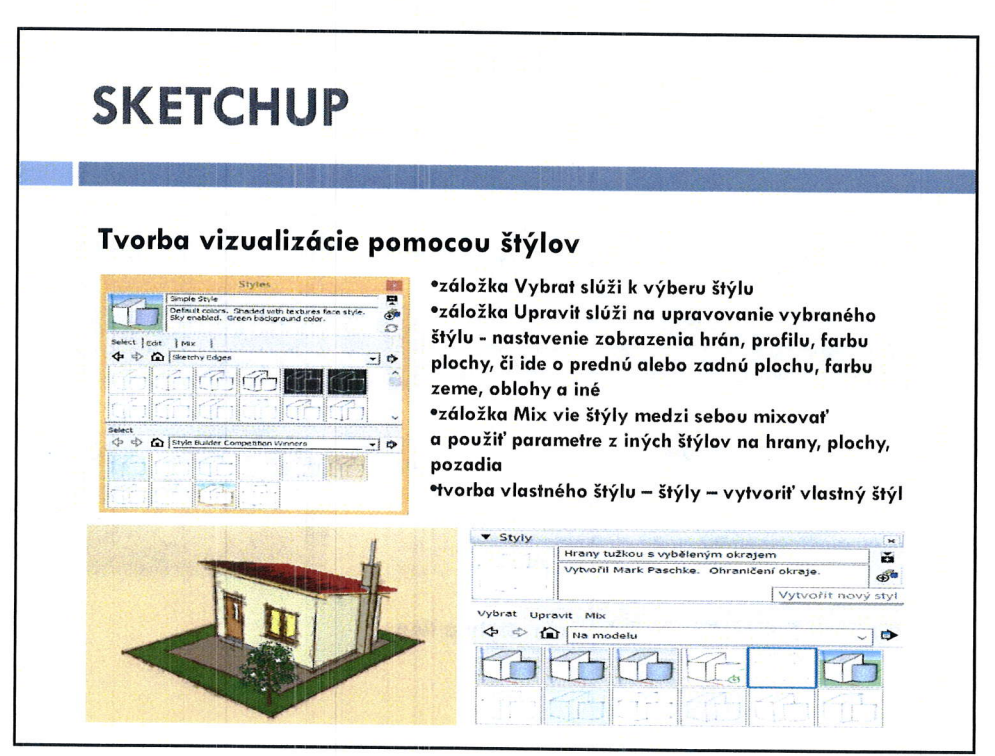

14

 $\overline{7}$ 

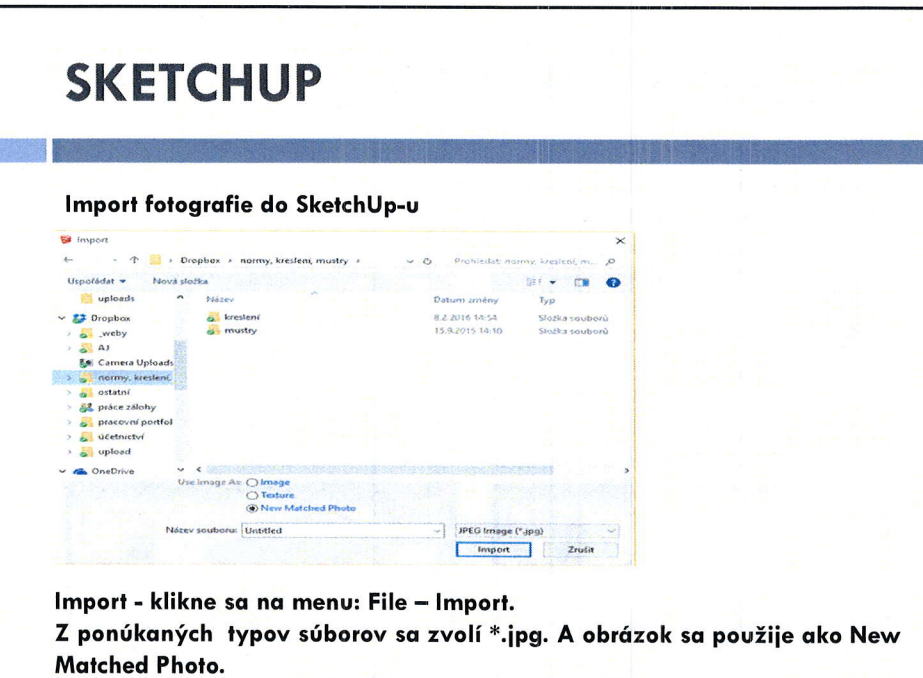

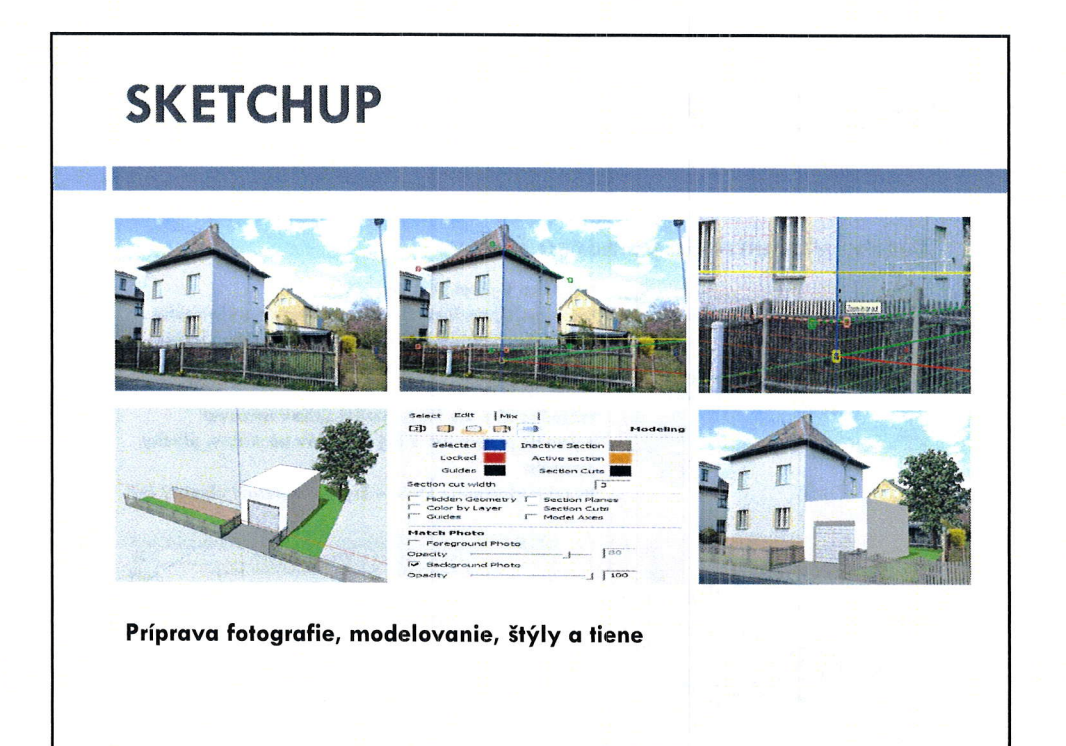

1,6

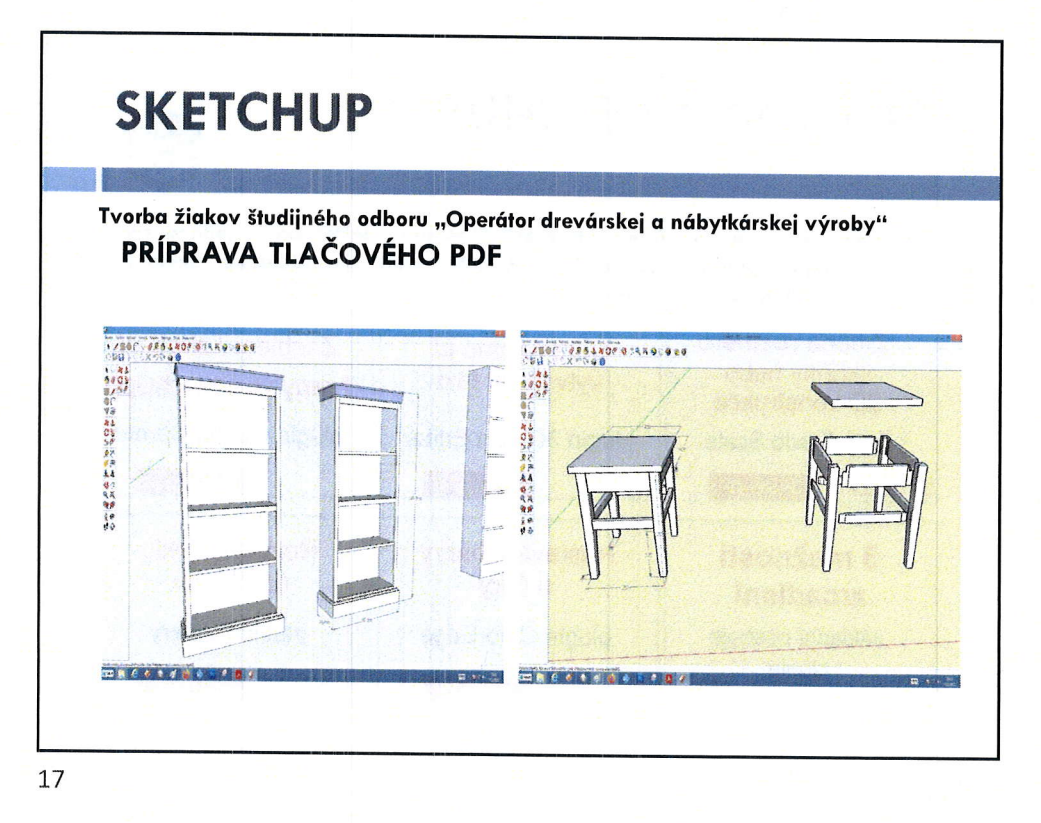

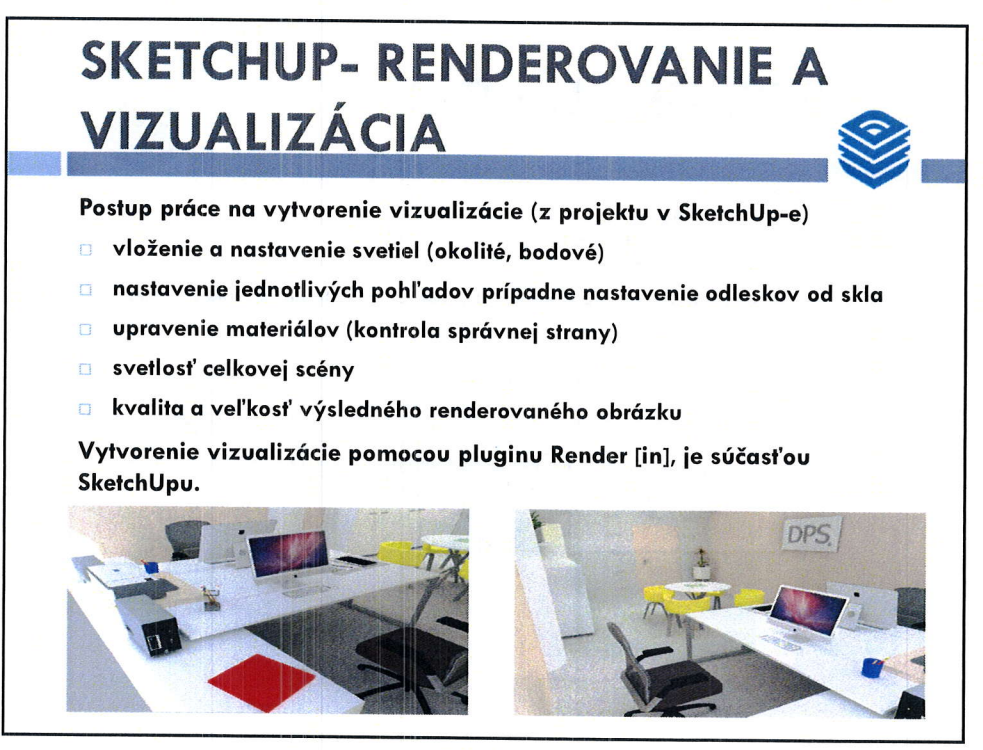

:)

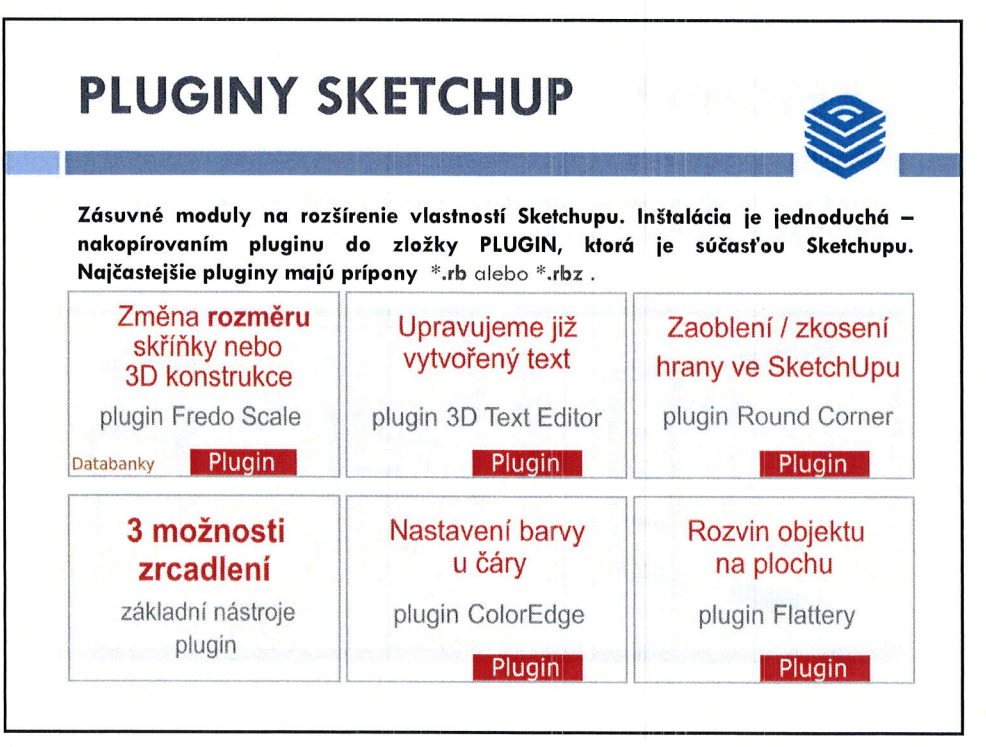

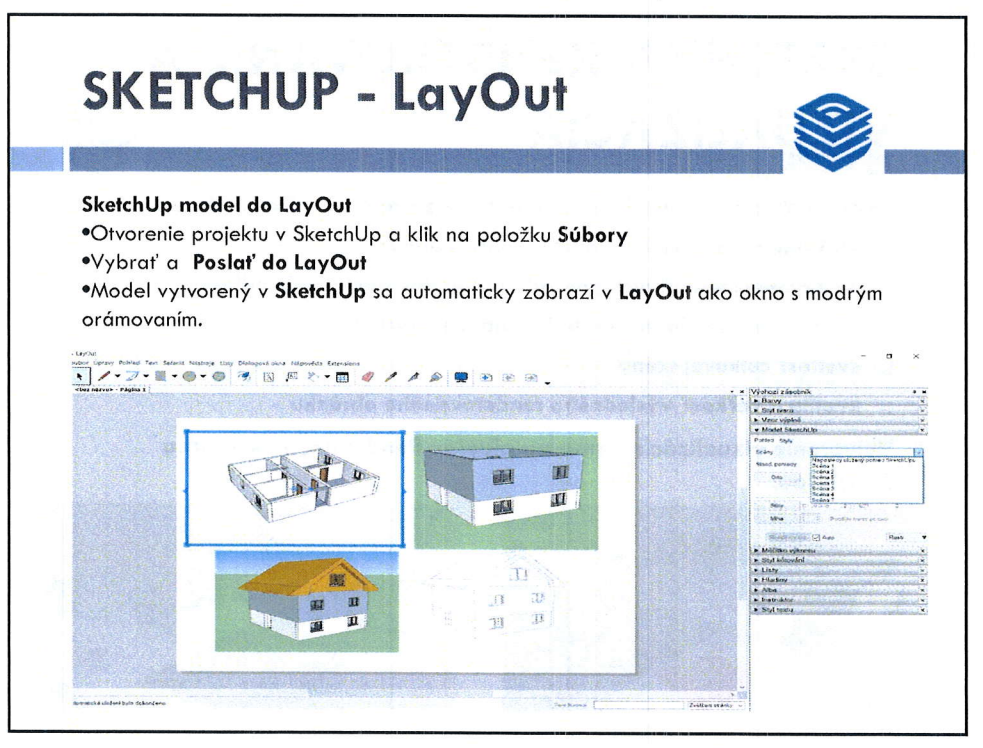

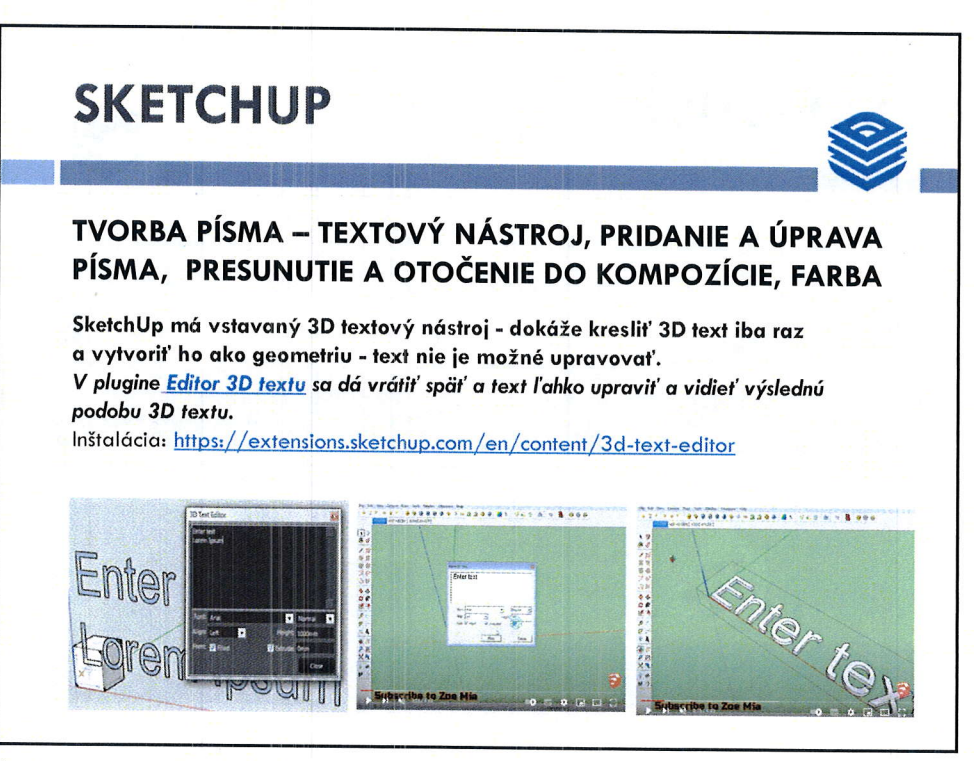

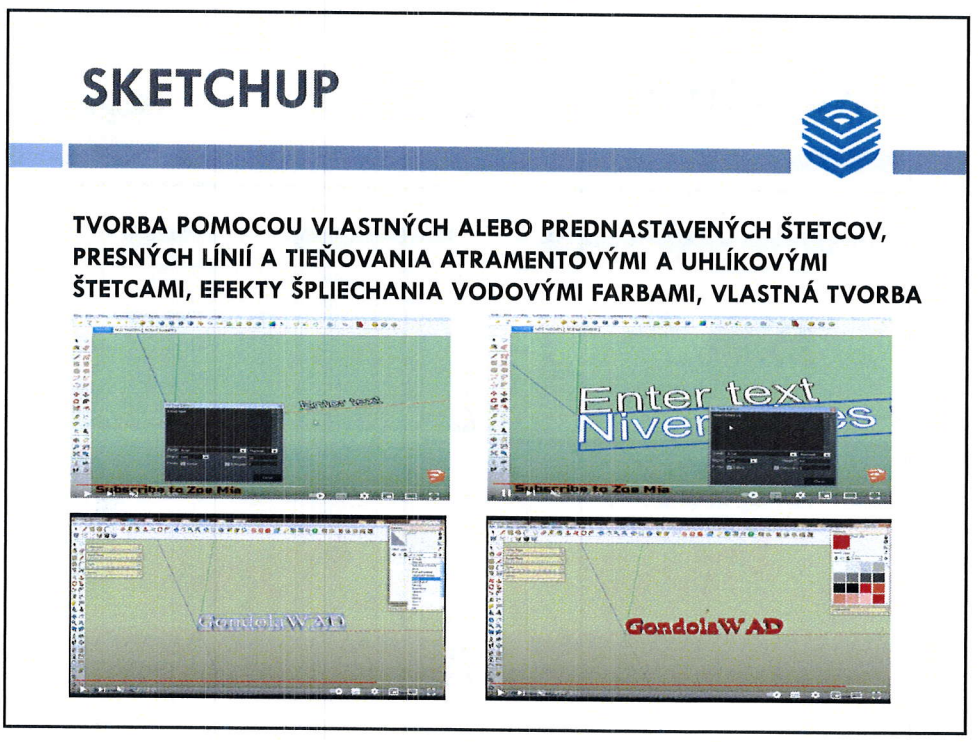

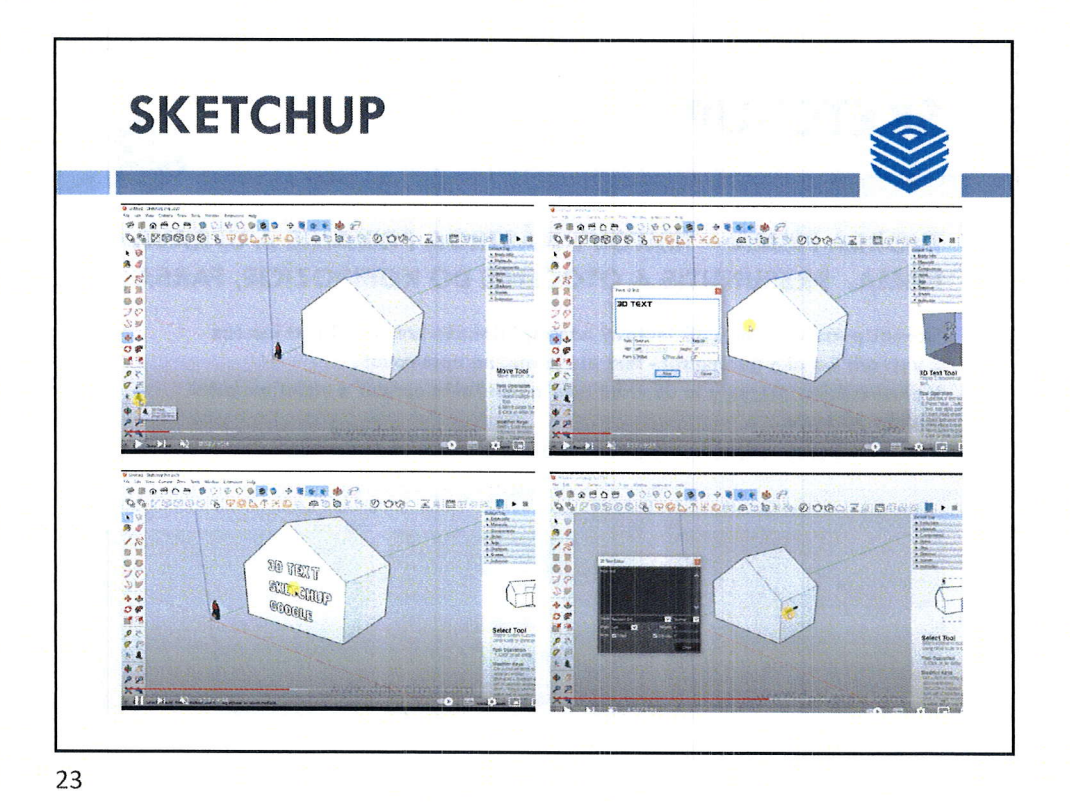

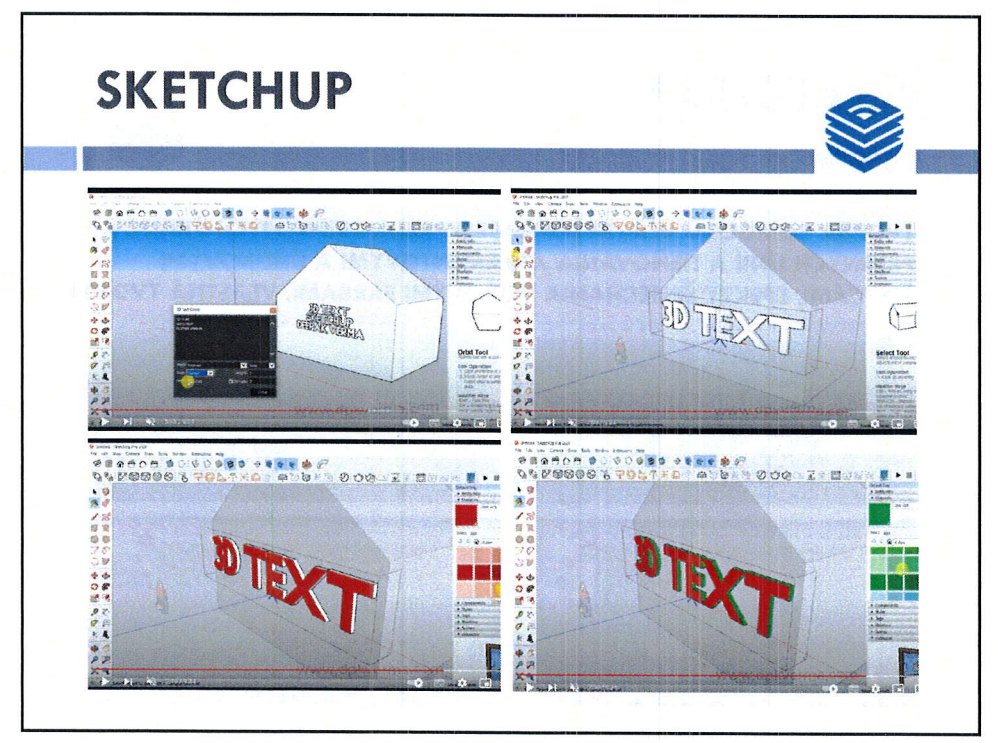

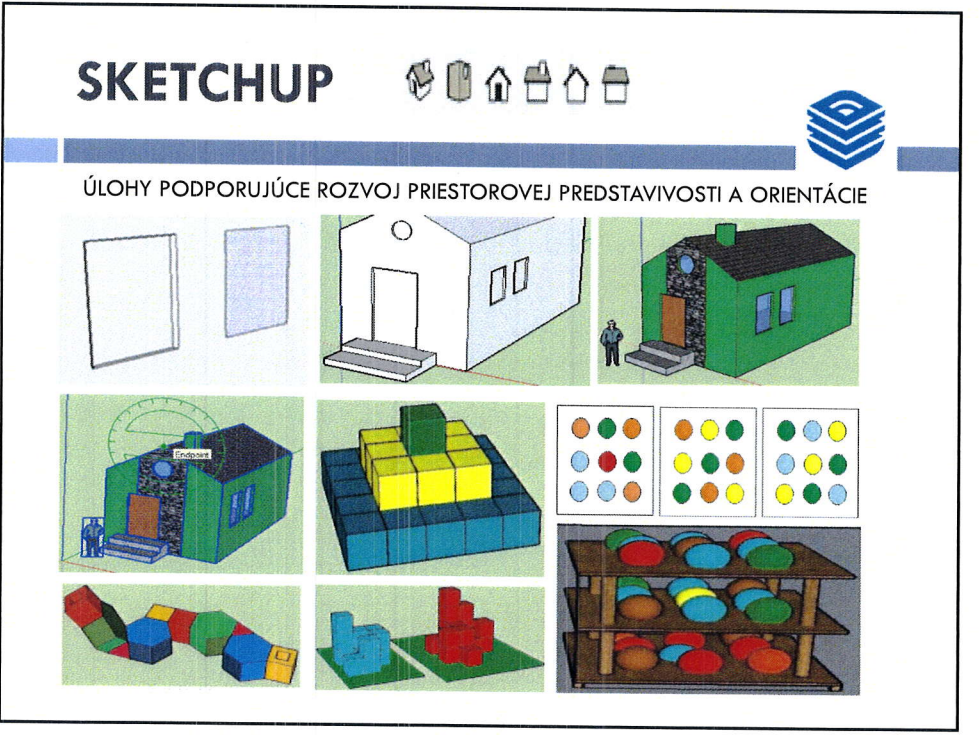

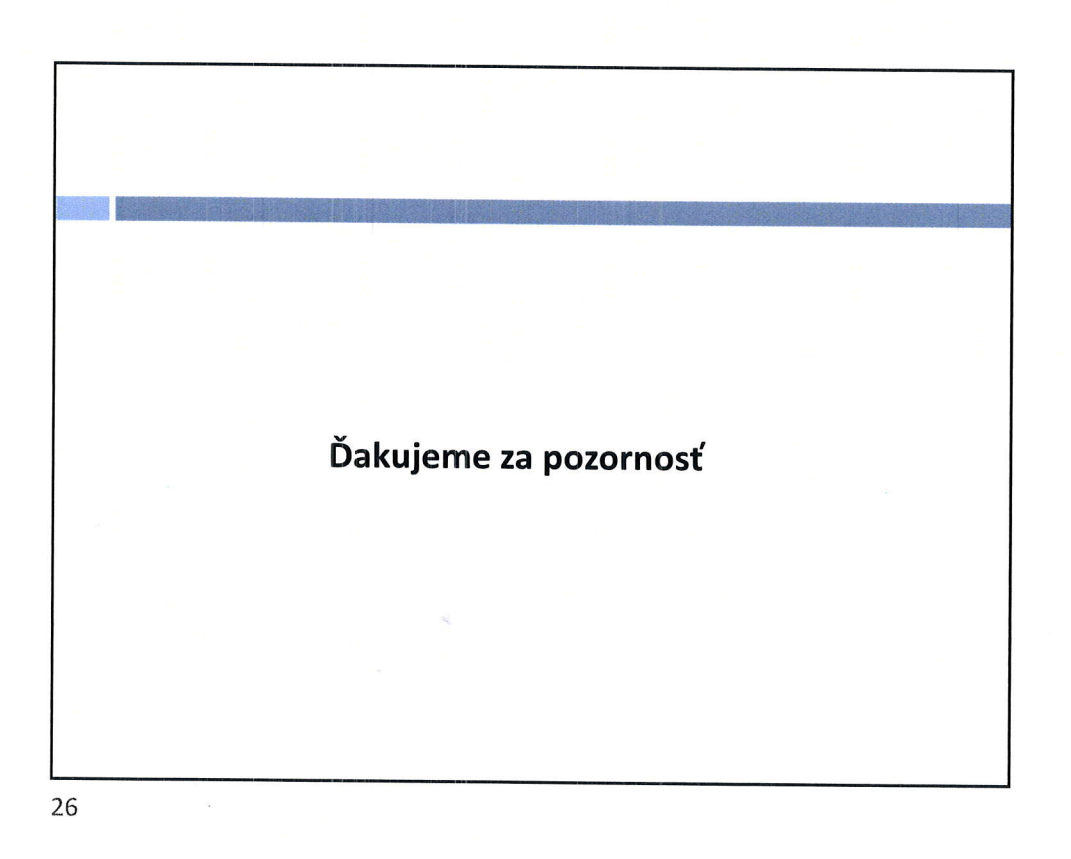

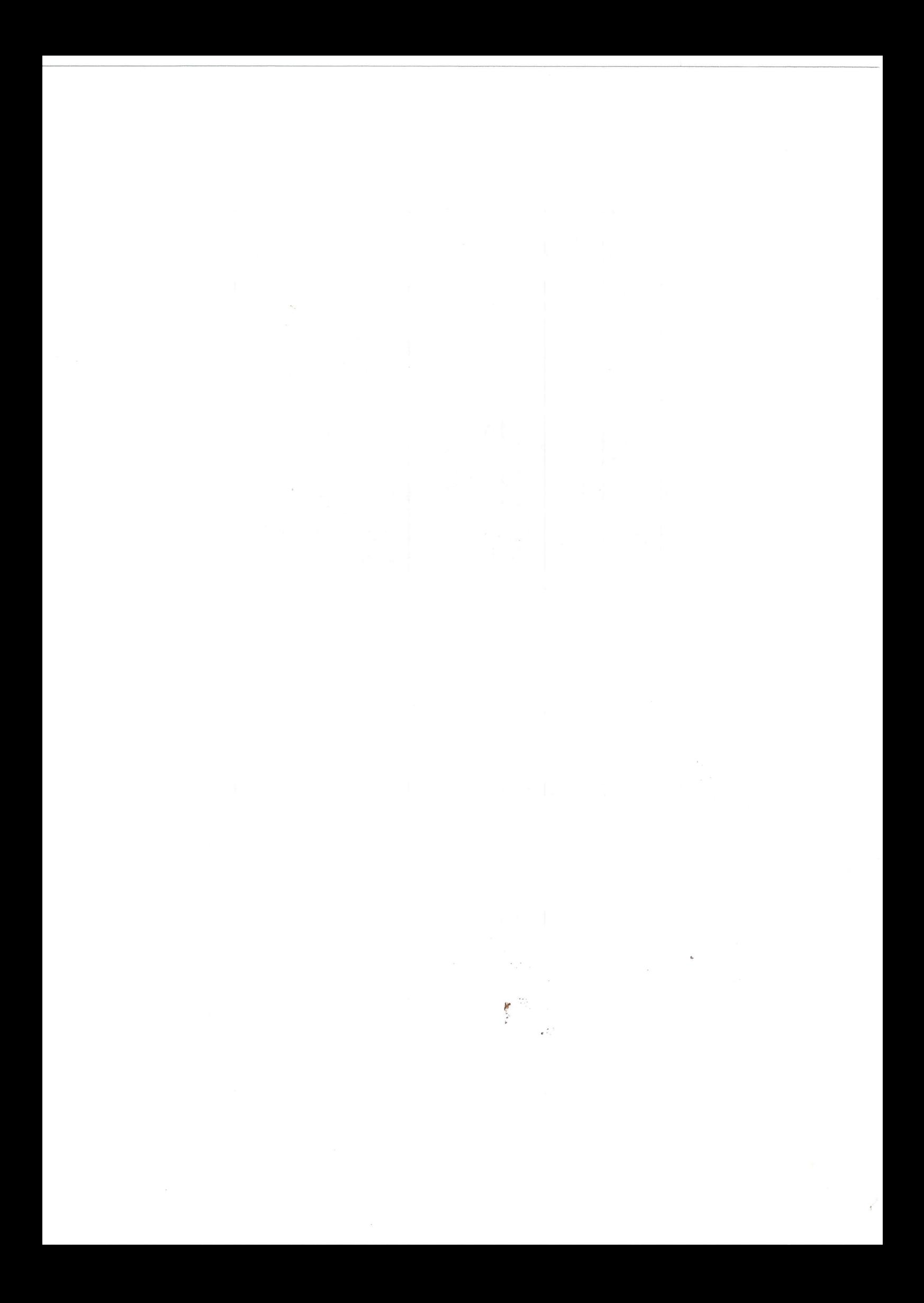